**wwwww.mathinfo.tn**

Ecrire un programme qui permet de saisir un entier n et d'affiche à l'écran :

Si n >0 alors on affiche ' n est supérieur à 0'

Si n <0 alors on affiche 'n est inférieur à  $0$ '

Si n =0 alors on affiche 'n est égal à 0 '

#### **Correction**

```
n=int(input())
if n>0:
     print(n,'est superieur à 0')
elif n < 0:
     print(n, 'est inferieur à 0')
else:
     print(n,'est egal à 0')
```
# **Exercice 2**

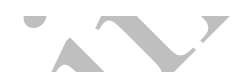

Ecrire un programme permettant d'afficher un commentaire en fonction l'age (A), d'une personne donné :

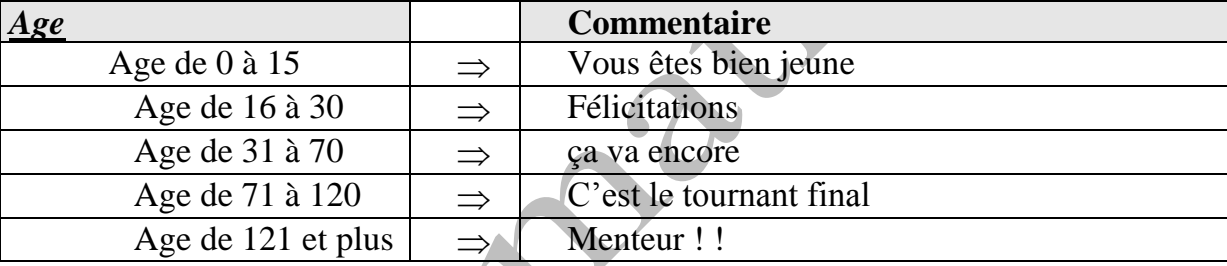

#### **Correction**

```
n=int(input('donner votre age'))
if 0<=n<=15:
     print(' vous etre bien jeune')
elif 16<=n<=30:
     print(' felicitations')
elif 31<=n<=70:
     print(' ca va encore')
elif 70<=n<=120:
     print(' c"est le tournant final')
else:
     print('monteur!!')
```
On veut calculer et afficher le salaire d'un employé suivant la règle suivante :

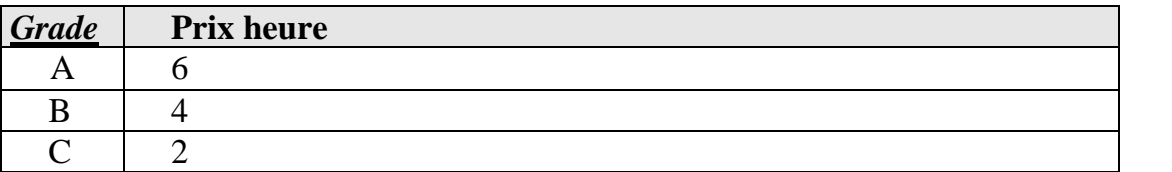

Exemple exécution :

**Donner la Grade Grade A Donner le nombre d'heures 50 Votre salaire est : 300 dinars**

#### **Correction**

```
grade=input('Donner la Grade')
n=int(input('Donner le nombre dheures'))
if grade=='A':
     salaire=n*6
elif grade=='B':
    salaire = n * 4else:
     salaire=n*2
```
print(**'Votre salaire est :'**,salaire, **'dinars'**)

# **Exercice 4**

```
Ecrire un programme qui affiche à l'écran le type du caractère C saisie.
Si C dans [''0''..''9''] alors le programme affiche « c est un chiffre »
Si C dans [''a''..''z''] alors le programme affiche « c est un caractère minuscule »
Si C dans [''A''..''Z''] alors le programme affiche « c est un caractère majuscule »
Si non on affiche « c est un caractère autre »
Correction
ch=input('c=')
if '0'<=ch<='9':
```

```
 print (ch,'est un chiffre')
elif 'a'<=ch<='z':
     print(ch, 'est un caractere minuscule')
elif 'A'<=ch<='Z':
     print(ch, 'est un caractere majuscule')
else:
     print(ch,'est un raractere autre')
```
Ecrire un programme qui, à partir de la saisie de deux réels et un opérateur (+,-,\*,/) affiche le résultat après exécution de l'opération choisie.

Exemple :

Si les réels sont 14 et 2 et l'opérateur est  $+$ <sup> $\cdot$ </sup> alors le résultat affiché est 14 + 2 = 16

### **Correction**

```
n=int(input('n='))
b=int(input('b='))
operateur=input('donner operateur')
if operateur=='+':
     print(n+b)
elif operateur=='-':
     print(n+b)
elif operateur=='*':
     print(n*b)
else:
     print(n/b)
```
(n'envisage pas le cas de la division par 0)

# **Exercice 6**

Ecrire un programme qui affiche à l'écran la saison correspondante à sa lettre initiale saisie.

Exemple

Si le caractère saisi est E ou e alors on affiche Eté

Si le caractère saisi est H ou h alors on affiche Hiver

# ….

#### **Correction**

```
ch=input()
if ch=='e'or ch=='E':
     print(ch+'te')
elif ch=='h'or ch=='H':
     print(ch+'iver')
elif ch=='p'or ch=='P':
     print(ch+'rintemp')
elif ch=='a'or ch=='A':
     print(ch+'utomne')
else:
     print(ch,'n est pas un saison')
```
Ecrire un programme qui saisit trois notes (note1, note2, note3) dont les coefficients sont successivement 1, 2 et 2 calculer la moyenne M des trois notes et d'afficher la décision adéquate. Excellent si M>=18

```
Bien si 16<=M<18
Assez bien si 14 \le M \le 16Passable si 10 \leq M \leq 14Faible si M<10
```
# **Correction**

```
note1=float(input('Donner note1'))
note2=float(input('Donner note2'))
note3=float(input('Donner note3'))
moyenne=(note1*1+note2*2+note3*2)/5
```

```
if moyenne>=18:
     print('excellent')
elif 16<=moyenne<18:
     print('Bien')
elif 14<=moyenne<16:
     print('assez bien')
elif 10<=moyenne<14:
     print('passable')
else:
     print('faible')
```
# **Exercice 8**

On veut écrire un programme qui permet de saisir le mois et d 'afficher le nombre de jours dans ce mois :

Exemple :

Si le mois est Mai (le 5ème mois de l'année) le programme affiche 31 jours

Si le mois est février (2ème mois de l'année) on doit alors introduire l'année afin de vérifier si on a 28 ou 29 jours (on vérifie si l'année est bissextile ou non).

#### **Correction**

```
n=int(input('donner le mois'))
if n in [1,3,5,7,8,10,12]:
   print('31 jours')
elif n in [4,6,9,11] :
   print('30 jours')
elif n==2:
     p = int(input('donner l annee'))
     if p%4==0:
         print('29 jours')
     else:
         print('28 jours')
else:
     print(' n est pas mois')
```
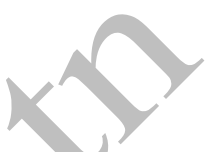

Manufactive C. 15